# **Fahrzeugtausch & Rückgabe**

Dieser Kurzleitfaden beschreibt die möglichen Vorgehensweisen für den Austausch bzw. die Rückgabe eines Kundenfahrzeugs.

### **Abgrenzung**

Zu unterscheiden sind folgende Fälle:

**Fall 1:** Rückabwicklung des Fahrzeugkaufs bei neuwertigem Fahrzeug (z.B. Kunde mit Produkt unzufrieden).

**Fall 2:** Rückkauf des bereits (deutlich) benutzten Fahrzeugs (z.B. wegen andauernder technischer Probleme).

**Fall 3:** Direkter Austausch des Fahrzeugs über den Hersteller (z.B. wegen Reklamation/Rahmenbruch)

# **Fall 1: Rückabwicklung**

Befindet sich das Fahrzeug noch in einem neuwertigen Zustand und Sie möchten/müssen das Fahrzeug kurz nach dem Kauf zurücknehmen/austauschen, dann bietet sich dafür das **Rechnungsstorno** an. Benutzen Sie dazu den Stornobutton rechts unten in der Rechnung und lassen Sie das Fahrzeug dann auf den gewünschten internen Besitzer (z.B. "Neuräder") zurück übertragen.

Mit dem Storno erzeugen Sie eine Gegenbuchung zum heutigen Datum mit negativem Umsatz. Alle Fahrzeuge und Zubehör werden in den Bestand zurück gebucht. Soll das Geld vollständig zurückgezahlt werden, ändern Sie die Zahlart der Stornorechnung entsprechend der Art der Auszahlung (z.B. Bar oder Überweisung).

Soll der Kunde keine Rückzahlung erhalten, gibt es nun 2 Möglichkeiten:

- 1. Gewünschtes Austauschfahrzeug ist bereits an Lager und verkaufsbereit: Neufahrzeugrechnung über dieses Fahrzeug erstellen und dieselben Zahlarten wie in der Stornorechnung verwenden. Kostet das Austauschfahrzeug mehr, muss der Kunde draufzahlen.
- 2. Austauschfahrzeug ist noch nicht an Lager: AB über das Austauschfahrzeug erstellen und über den Assistenten eine Anzahlungsrechnung generieren. Diese Anzahlung hat dieselbe Höhe wie die Stornorechnung und auch dieselbe Zusammensetzung der Zahlarten. Im Bemerkungsfeld der Anzahlungsrechnung den Sachverhalt knapp schildern.

Mit diesem Vorgehen vermeiden Sie Verschiebungen der Zahlungseingänge und schließen den Umtauschvorgang zeitnah ab.

# **Fall 2: Rückkauf des Fahrzeugs mit Gebrauchsspuren**

In diesem Fall möchten Sie dem Kunden eine Nutzungspauschale bzw. die Wertminderung abziehen. Hier bietet sich ein regulärer Gebrauchtfahrzeugankauf zum Zeitwert ggfs. mit anschließender Anrechnung auf einen Neufahrzeugkauf (Inzahlungnahme) an. Das Vorgehen ist ausführlich in folgendem Leitfaden beschrieben: [https://www.velo](https://www.velo-port.de/support.html?file=files/anleitungen/Kurzleitfaden_Gebrauchtfahrzeuge.pdf)[port.de/support.html?file=files/anleitungen/Kurzleitfaden\\_Gebrauchtfahrzeuge.pdf](https://www.velo-port.de/support.html?file=files/anleitungen/Kurzleitfaden_Gebrauchtfahrzeuge.pdf)

#### **Fall 3: Direkter Austausch durch den Hersteller**

Stimmt der Fahrzeughersteller wegen anhaltender Probleme einem kostenfreien Austausch zu, dann kommt der folgende Ablauf in Frage.

- 1. Neuanlage des Austauschfahrzeugs mit EK-Preis 0,00 und Angebotspreis 0,00.
- 2. Ausstellen einer Fahrzeugrechnung auf den Kunden. Die von velo.port generierte Rabattposition kann noch um den Grund des Rabatts ergänzt werden.
- 3. Im Bemerkungsfeld der Rechnung sollte der Sachverhalt möglichst nachvollziehbar erläutert werden: "Kostenfreier Austausch des Fahrzeugs XY (FID1001, Rahmennummer XXX) durch den Hersteller."
- 4. Mit dem Speichern der Rechnung wird das Fahrzeug auf den Kunden übertragen.
- 5. Legen Sie nun auch den Hersteller in der Kundenverwaltung an und übertragen Sie das defekte/problematische Altfahrzeug durch direkten Besitzerwechsel vom Kunden auf den Hersteller. Dokumentieren Sie den Vorgang am besten im Bemerkungsfeld des Fahrzeugs.

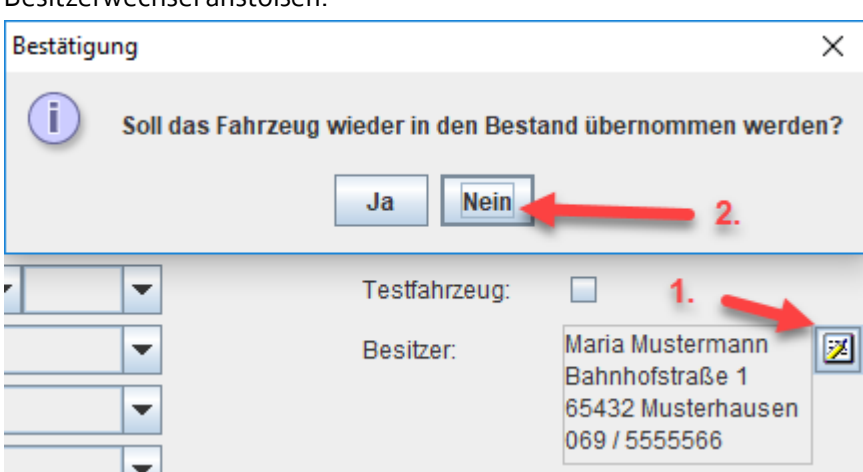

Besitzerwechsel anstoßen:

Im Anschluss den neuen "Kunden" d.h. in diesem Fall den Hersteller auswählen.